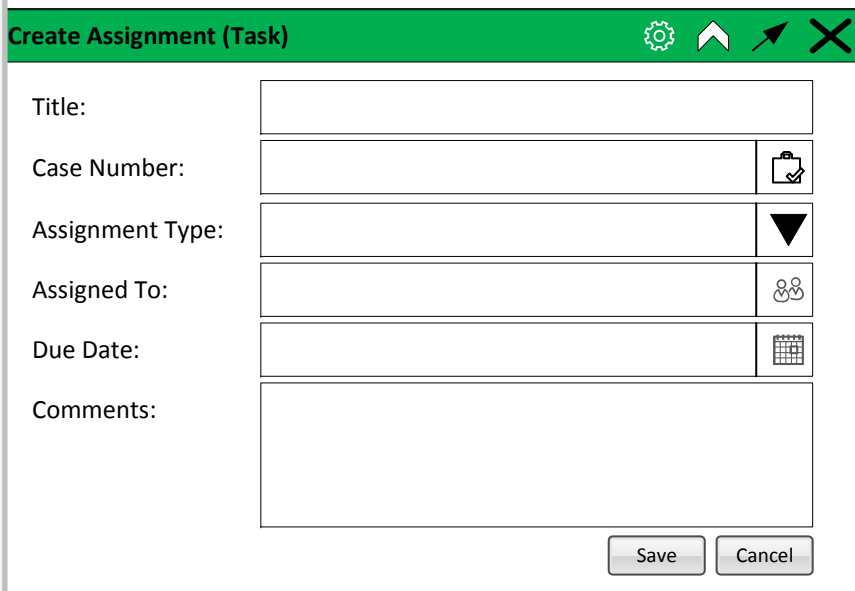

## **Create Assignment** can be an existing widget, or it can be called/opened when an assignment/ task is selected/requested/required from anywhere within the workflow

*Title is free text, 255 characters, spell check would be nice.*

*Case Number is optional, but if provided is validated to an appeal number. Nice to pull up cases on submitter's docket*

*Assignment Type is from <sup>a</sup> pick list, options to be provided by POs (Pre‐Appeal, Conferencing, Posting, Other, etc.)*

*Assigned To pulls up valid PTAB E2E users. If <sup>a</sup> Case Number is provided, then only those users in that 'group' would pull up by default, but the user could 'pick more' and see full list.*

*Due Date is <sup>a</sup> simple calendar field with basic data validation (not 20+ years ago, etc.); if date in the past is selected, pop up warning message "Do want this date that has passed?"*

*Comments is an optional free text, larger text block, spell check would be nice, formatting, pasting, bullets, etc. would be great.*

*In the background, the system also populates the following items based on when the "Save" button is clicked:*

*Assignor is the user who is performing the action.*

*Date Created is the date/time stamp of when the original task was created (by clicking save) Task No which is <sup>a</sup> system tracking tool for <sup>a</sup> unique pointer to each task*

(Note that the system can also 'create' <sup>a</sup> task/assignment and the system would provide much of this information)